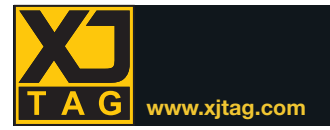

# XJDeveloper **www.xjtag.com**

# Présentation

XJDeveloper vous permet de mettre en œuvre et d'exécuter facilement et rapidement les tests de vos systèmes électriques. Le test de connexion incorporé, combiné avec XJEase pour les composants non JTAG, permet de vérifier vos cartes pour courts-circuits et circuits ouverts. Avec XJDeveloper, vous pouvez facilement créer ou personnaliser des tests. L'analyse DFT vous permet de quantifier la couverture de test vos cartes.

XJDeveloper peut également être utilisé pour programmer les composants JTAG (CPLD, FPGA, par exemple) et non JTAG (EEPROM, Flash par exemple).

#### Testde vos cartes

XJDeveloper et XJEase utilisent des informations provenant de vos listes d'interconnexions (netlist) et des fichiers BSDL pour tester les connexions autour des composants JTAG.

XJTAG supporte actuellement plus de 50 différents formats de netlist. Les fichiers BSDL sont généralement disponibles et peuvent être téléchargés gratuitement à partir des sites des fabricants de composants électroniques.

#### Testdes composants non JTAG

Avec XJDeveloper, il est facile d'utiliser les composants de votre chaîne JTAG afin de vérifier les connexions des composants non JTAG. Par exemple, l'écriture de valeurs de test dans une puce à mémoire, suivie de leur lecture, vous permet de vérifier que les lignes de données et d'adresse sont dépourvues de courts-circuits et de circuits ouverts. Vous pouvez également exécuter des tests plus poussés, comme l'envoi et la réception de paquets Ethernet, sans réamorçage du processeur.

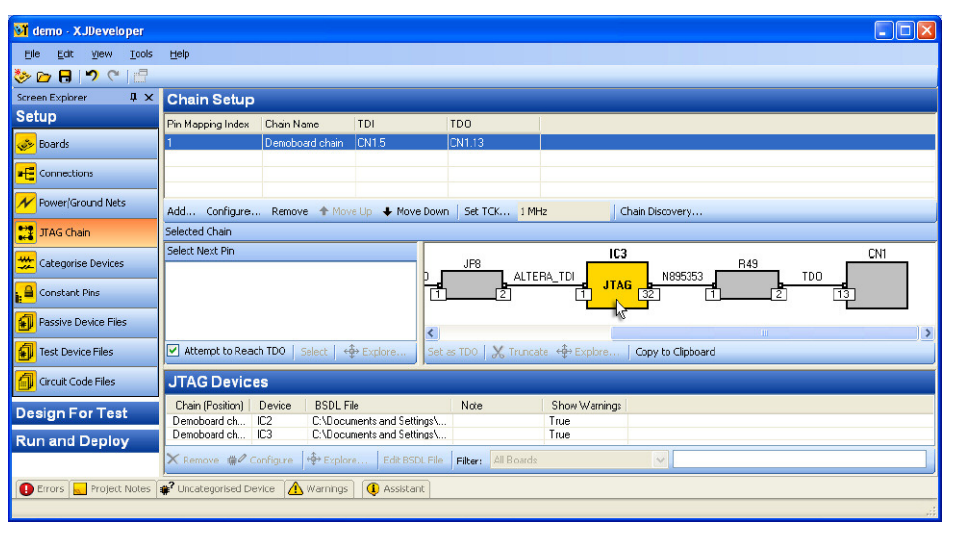

*Configuration avec XJDeveloper*

## XJEase

XJEase est un langage de programmation de haut niveau qui vous offre toutes les fonctionnalités, la souplesse et le contrôle nécessaires afin de créer une solution de test JTAG. Le code XJEase pour vos composants non JTAG peut simplement être téléchargé depuis le site web XJTAG, mais il est aussi facile d'écrire des nouveaux tests ou de personnaliser ceux qui existent, même

sans aucune expérience du logiciel. Les fichiers de composants XJEase sont conçus pour faciliter l'accès au matériel. Il suffit de définir les broches du composant non JTAG commandées et lues. Inutile de connaître les instructions JTAG ou de chercher à savoir quel composant JTAG doit commander la broche sur le composant non JTAG. Avec XJEase, vous disposez du contrôle absolu sur vos tests et leur exécution.

#### **Principaux Avantages**

- Réduit votre temps de débogage des grâce à la précision du diagnostic
- Améliore votre temps d'accès au marché etréduitles risques du projet en facilitant la vérification très tôt dans la phase de conception
- Réduit votre temps de développement de tests grâce à la réutilisation des tests de la conception / prototypage à la fabrication et sur le terrain
- Économies de temps également par la réutilisation des tests de projet à projet

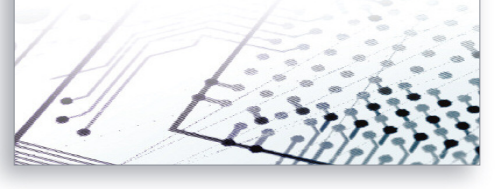

#### Développementrapide de est

Les tests d'un composant non JTAG sont écrits pour le composant lui-même, indépendamment du reste de votre circuit. Cela vous permet de réutiliser les tests chaque fois que le composant est conçu dans un circuit futur, ce qui vous permet d'économiser temps et argent.

Vous avez également tous les avantages que vous attendez d'un langage de programmation de haut niveau – les variables, les boucles, l'exécution conditionnelle, les appels de fonctions et bien plus encore. Vous pouvez interagir avec votre carte en temps réel, bien plus que juste « définir et vérifier » les valeurs. L'éditeur intégré à XJDeveloper rend l'écriture de ces tests rapide et simple.

#### Bibliothèque Gratuite

Vous pouvez télécharger un grand nombre de fichiers XJEase pour tester des composants non JTAG, à partir du site **www.xjtag.com**. Même si vous n'avez jamais utilisé XJTAG avant, il est possible de créer un système de test complet, sans programmation supplémentaire.

Si vous ne trouvez pas le fichier pour votre composant, téléchargez le fichier d'un composant similaire et vous pouvez l'adapter à vos besoins en quelques modifications.

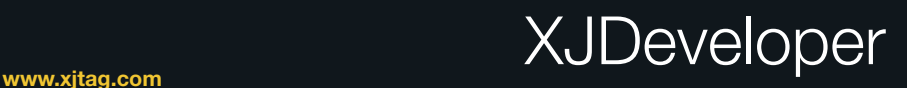

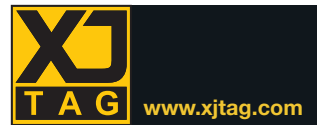

#### Test d'interconnexion

XJDeveloper comporte un test d'interconnexion pour toutes les broches de vos composants JTAG. En fonction de la disponibilité de l'accès avec boundary-scan, le test d'interconnexion vérifie plusieurs courts-circuits et circuits ouverts, y compris les courts-circuits au secteur et à la prise de terre, les courts-circuits résistifs et les courtscircuits via un inverseur. La vérification des résistances de rappel vers les niveaux hauts et bas font également partie des tests automatiques.

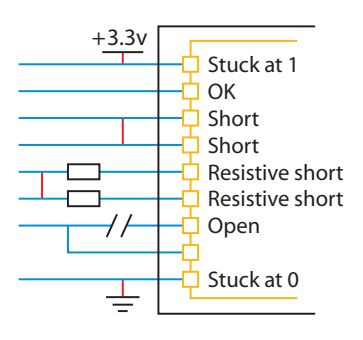

*Détectez une large gamme de défauts par test d'interconnexion de XJTAG*

Dès la détection d'une erreur, le test d'interconnexion exécute des tests supplémentaires adaptés à l'état de la carte afin de localiser l'erreur. Un grand nombre de nos clients ont détecté des défaillances sur des cartes soi-disant fiables.

#### Programmation Flash

À partir du site Web, vous pouvez télécharger une gamme de fichiers pour mémoires Flash comportant des fonctions permettant de les programmer avec toute image requise. Ces fichiers utilisent les algorithmes de programmation à partir des spécifications du composant, comme pour tout test de composant non JTAG dans XJDeveloper. Il n'est pas nécessaire de répertorier les connexions entre la mémoire Flash et les composants JTAG car XJDeveloper le fait automatiquement, utilisant la liste d'interconnexions. Le système génère ensuite les vecteurs requis pour programmer la mémoire Flash.

#### Analyse de couverture de test

Une fois votre circuit de base conçu, vous pouvez vérifier la couverture de la carte par votre système XJDeveloper. Vous pouvez identifier l'emplacement auquel ajouter des connexions supplémentaires pour améliorer la couverture. La couverture de test est automatiquement calculée à partir du test d'interconnexion XJEase et du test supplémentaire des composants non JTAG.

XJTAG a créé un document DFT (Design For Test), guide de référence couvrant de nombreux cas rencontrés lors de l'utilisation optimale de XJDeveloper.

#### Programmation CPLD/FPGA

De nombreux composants, JTAG, CPLD et FPGA par exemple, peuvent être directement programmés à l'aide de fichiers STAPL/JAM ou SVF, générés à l'aide des outils du fabricant de composants. Cette programmation peut être un processus autonome ou elle peut être intégrée aisément à votre système de test XJDeveloper à l'aide d'une simple ligne de code.

### Intégration

L'interface COM vous permet d'intégrer des tests XJTAG avec des exécutifs tels que NI LabVIEW™ ou avec des applications écrites dans des langages tels que Visual Basic®, C#®, etc.

#### Livré avec XJRunner

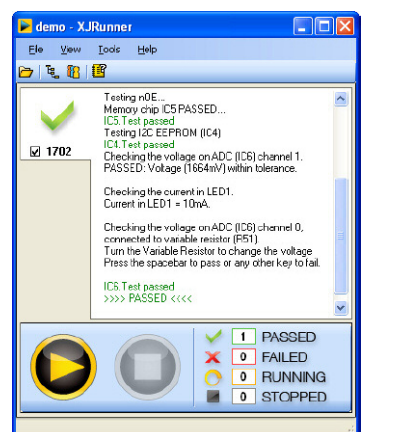

*Voir la Fiche Technique de XJRunner pour plus de détails.*

### **Fonctionnalités**

- Analyse de couverture de test avant la disposition de la carte à circuit imprimé
- Test d'interconnexion incorporé adaptable
- Réutilisation des fichiers de composants offrant un gain de temps — Bibliothèque gratuite des composants standards disponible en ligne
- Programmation de composants — CPLD, FPGA et Flash par exemple
- Test avancé — test en boucle Ethernet par exemple
- Intégration avec des applications personnalisées pour créer un système de test complet
- Les listes d'interconnexions (netlist) prises en charge incluent EDIF 2 0 0, RINF, Protel, PADS-PCB, ALLEGRO et de nombreux autres formats
- Supporte les composants 1149.1 / 1149.6

#### **XJTAG en donne plus…**

Toutes les fonctionnalités décrites ci-dessus sont intégrées à XJDeveloper. Le prix inclut également :

- XJRunner l'environnement d'exécution spécialisé pour les tests de votre circuit
- XJDebug exécute du code XJEase à partir de la ligne de commande
- XJLink l'adaptateur USB 2.0-JTAG requis pour la connexion d'un ordinateur au circuit testé
- Licence flottante comprise dans XJLink, vous pouvez donc installer le logiciel sur un nombre illimité de PC
- Matériel de démonstration
- Didacticiel complet

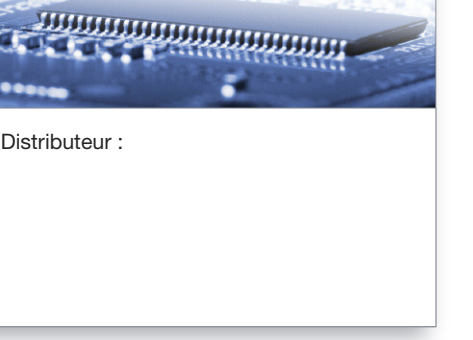